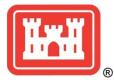

# **NEWS RELEASE**

# **BUILDING STRONG**

**U.S. ARMY CORPS OF ENGINEERS** 

For Immediate Release: September 16, 2021 Release No. 21 - 019 Contact: John Budnik, 907-753-2520 Public.affairs3@usace.army.mil

## Corps hosts public meeting for Talkeetna flood risk reduction study

JOINT BASE ELMENDORF-RICHARDSON – Representatives for the U.S. Army Corps of Engineers – Alaska District will host a dual virtual/in-person public meeting Wednesday, September 22, from 6 to 8 p.m. for anyone interested in learning about the Talkeetna Flood Risk Reduction Study. The public will have an opportunity to ask questions and submit comments throughout the presentation.

The live presentation will be at the Don Sheldon Community Arts Hangar in Talkeetna. The presentation will simultaneously be available virtually.

Under Section 205 of the Flood Control Act of 1948, USACE is studying the fluvial flooding in Talkeetna that threatens critical infrastructure including the railroad bridges, public businesses, private residences, utilities, and historic properties. The purpose of the study is to find engineering solutions that reduces the flood risk to health and safety for the Talkeetna community and its infrastructure over a 50-year period of analysis.

Known as the "Gateway to Denali," Talkeetna is a community of about 900 people located in the Matanuska-Susitna Borough 75 miles north of Anchorage. It is a highly sought-after tourist destination with about 240,000 people visiting annually.

Copies of the presentation will be available for download by September 17 from the Matanuska-Susitna Borough project website at <u>https://matsugov.us/projects/talkeetna-205-project</u>; as well as the Talkeetna Community Council website at http://www.talkeetnacouncil.org/.

Please see the attached instructions for more information and how to join the virtual public meeting.

# # #

U.S. ARMY CORPS OF ENGINEERS – ALASKA DISTRICT P.O. Box 6898, Joint Base Elmendorf-Richardson, AK 99506-0898 <u>http://www.poa.usace.army.mil</u> ◆ <u>http://www.facebook.com/AlaskaCorps</u> <u>http://www.flickr.com/AlaskaCorps</u> ◆ <u>http://www.youtube.com/AlaskaCorps</u> <u>http://www.twitter.com/AlaskaCorps</u>

# Public Outreach – Public Meeting Talkeetna Section 205 Flood Risk Reduction Study September 22, 2021 from 6 to 8 p.m.

## Instructions for participating virtually:

If you are new to WebEx video web conference, please allow a little extra time to download a temporary meeting application.

It is not necessary to enable a web camera for this meeting. Required Devices:

- Computer, tablet or other mobile device with Wi-Fi access
- Phone

#### Join WebEx for both audio and visual connection

- In your internet browser, search: https://usace1.webex.com/meet/david.p.williams
  - or paste this link into your internet browser. WebEx may appear differently
  depending on the browser in use. If you are unable to connect through one
  browser, you might try a different one.
- 2. When you are on the meeting page, fill in your name and your email address as instructed. This information is required to access WebEx, however, USACE will not collect or store this information following the WebEx meeting.
- 3. Select the 'Join Meeting' button.
- 4. Underneath the 'Select Audio Connection' section, select the 'Call Me' option.
- Type your phone number, including the area code, in the dialogue box (a green arrow in the image above points directly to this box) and then click 'Connect Audio.' The program will then call your phone, so please be sure to answer.

6. Using phone keyboard, type "1" when directed.

- You should now be connected audibly and visually to the meeting.
  - Please place phone on mute unless asking a question or submitting a comment.
  - It is not necessary to enable a web camera for this meeting.

## Troubleshooting

In the case that you encounter a lost or interrupted audio/telephone connection, you may either dial in directly using the information provided below.

.....Audio Conference..... Call-in #: (844) 800-2712 Access Code: 1997157025 Security Code (if requested): 1776

## **U.S. ARMY CORPS OF ENGINEERS – ALASKA DISTRICT**

P.O. Box 6898, Joint Base Elmendorf-Richardson, AK 99506-0898 <u>http://www.poa.usace.army.mil</u> <u>http://www.facebook.com/AlaskaCorps</u> <u>http://www.flickr.com/AlaskaCorps</u> <u>http://www.youtube.com/AlaskaCorps</u> <u>http://www.twitter.com/AlaskaCorps</u>